## **Microsoft Speech**

Bing API for speech recognition - converts speech to text and vice versa, and also understands the essence of the utterance for a natural answer.

| Locale | Gender | Service name mapping                                                    |
|--------|--------|-------------------------------------------------------------------------|
| ar-EG  | Female | "Microsoft Server Speech Text to Speech Voice (ar-EG, Hoda)"            |
| ar-SA  | Male   | "Microsoft Server Speech Text to Speech Voice (ar-SA, Naayf)"           |
| ca-ES  | Female | "Microsoft Server Speech Text to Speech Voice (ca-ES, HerenaRUS)"       |
| cs-CZ  | Male   | "Microsoft Server Speech Text to Speech Voice (cs-CZ, Vit)"             |
| da-DK  | Female | "Microsoft Server Speech Text to Speech Voice (da-DK, HelleRUS)"        |
| de-AT  | Male   | "Microsoft Server Speech Text to Speech Voice (de-AT, Michael)"         |
| de-CH  | Male   | "Microsoft Server Speech Text to Speech Voice (de-CH, Karsten)"         |
| de-DE  | Female | "Microsoft Server Speech Text to Speech Voice (de-DE, Hedda) "          |
| de-DE  | Female | "Microsoft Server Speech Text to Speech Voice (de-DE, HeddaRUS)"        |
| de-DE  | Male   | "Microsoft Server Speech Text to Speech Voice (de-DE, Stefan, Apollo) " |
| el-GR  | Male   | "Microsoft Server Speech Text to Speech Voice (el-GR, Stefanos)"        |
| en-AU  | Female | "Microsoft Server Speech Text to Speech Voice (en-AU, Catherine) "      |
| en-AU  | Female | "Microsoft Server Speech Text to Speech Voice (en-AU, HayleyRUS)"       |
| en-CA  | Female | "Microsoft Server Speech Text to Speech Voice (en-CA, Linda)"           |
| en-CA  | Female | "Microsoft Server Speech Text to Speech Voice (en-CA, HeatherRUS)"      |
| en-GB  | Female | "Microsoft Server Speech Text to Speech Voice (en-GB, Susan, Apollo)"   |
| en-GB  | Female | "Microsoft Server Speech Text to Speech Voice (en-GB, HazelRUS)"        |
| en-GB  | Male   | "Microsoft Server Speech Text to Speech Voice (en-GB, George, Apollo)"  |
| en-IE  | Male   | "Microsoft Server Speech Text to Speech Voice (en-IE, Shaun)"           |
| en-IN  | Female | "Microsoft Server Speech Text to Speech Voice (en-IN, Heera, Apollo)"   |
| en-IN  | Female | "Microsoft Server Speech Text to Speech Voice (en-IN, PriyaRUS)"        |
| en-IN  | Male   | "Microsoft Server Speech Text to Speech Voice (en-IN, Ravi, Apollo)"    |
| en-US  | Female | "Microsoft Server Speech Text to Speech Voice (en-US, ZiraRUS)"         |
| en-US  | Female | "Microsoft Server Speech Text to Speech Voice (en-US, JessaRUS)"        |
| en-US  | Male   | "Microsoft Server Speech Text to Speech Voice (en-US, BenjaminRUS)"     |
| es-ES  | Female | "Microsoft Server Speech Text to Speech Voice (es-ES, Laura, Apollo)"   |
| es-ES  | Female | "Microsoft Server Speech Text to Speech Voice (es-ES, HelenaRUS)"       |
| es-ES  | Male   | "Microsoft Server Speech Text to Speech Voice (es-ES, Pablo, Apollo)"   |
| es-MX  | Female | "Microsoft Server Speech Text to Speech Voice (es-MX, HildaRUS)"        |
| es-MX  | Male   | "Microsoft Server Speech Text to Speech Voice (es-MX, Raul, Apollo)"    |
| fi-FI  | Female | "Microsoft Server Speech Text to Speech Voice (fi-FI, HeidiRUS)"        |

| fr-CA | Female | "Microsoft Server Speech Text to Speech Voice (fr-CA, Caroline)"        |
|-------|--------|-------------------------------------------------------------------------|
| fr-CA | Female | "Microsoft Server Speech Text to Speech Voice (fr-CA, HarmonieRUS)"     |
| fr-CH | Male   | "Microsoft Server Speech Text to Speech Voice (fr-CH, Guillaume)"       |
| fr-FR | Female | "Microsoft Server Speech Text to Speech Voice (fr-FR, Julie, Apollo)"   |
| fr-FR | Female | "Microsoft Server Speech Text to Speech Voice (fr-FR, HortenseRUS)"     |
| fr-FR | Male   | "Microsoft Server Speech Text to Speech Voice (fr-FR, Paul, Apollo)"    |
| he-IL | Male   | "Microsoft Server Speech Text to Speech Voice (he-IL, Asaf)"            |
| hi-IN | Female | "Microsoft Server Speech Text to Speech Voice (hi-IN, Kalpana, Apollo)" |
| hi-IN | Female | "Microsoft Server Speech Text to Speech Voice (hi-IN, Kalpana)"         |
| hi-IN | Male   | "Microsoft Server Speech Text to Speech Voice (hi-IN, Hemant)"          |
| hu-HU | Male   | "Microsoft Server Speech Text to Speech Voice (hu-HU, Szabolcs)"        |
| id-ID | Male   | "Microsoft Server Speech Text to Speech Voice (id-ID, Andika)"          |
| it-IT | Male   | "Microsoft Server Speech Text to Speech Voice (it-IT, Cosimo, Apollo)"  |
| ja-JP | Female | "Microsoft Server Speech Text to Speech Voice (ja-JP, Ayumi, Apollo)"   |
| ja-JP | Male   | "Microsoft Server Speech Text to Speech Voice (ja-JP, Ichiro, Apollo)"  |
| ja-JP | Female | "Microsoft Server Speech Text to Speech Voice (ja-JP, HarukaRUS)"       |
| ja-JP | Female | "Microsoft Server Speech Text to Speech Voice (ja-JP, LuciaRUS)"        |
| ja-JP | Male   | "Microsoft Server Speech Text to Speech Voice (ja-JP, EkaterinaRUS)"    |
| ko-KR | Female | "Microsoft Server Speech Text to Speech Voice (ko-KR, HeamiRUS)"        |
| nb-NO | Female | "Microsoft Server Speech Text to Speech Voice (nb-NO, HuldaRUS)"        |
| nl-NL | Female | "Microsoft Server Speech Text to Speech Voice (nl-NL, HannaRUS)"        |
| pl-PL | Female | "Microsoft Server Speech Text to Speech Voice (pl-PL, PaulinaRUS)"      |
| pt-BR | Female | "Microsoft Server Speech Text to Speech Voice (pt-BR, HeloisaRUS)"      |
| pt-BR | Male   | "Microsoft Server Speech Text to Speech Voice (pt-BR, Daniel, Apollo)"  |
| pt-PT | Female | "Microsoft Server Speech Text to Speech Voice (pt-PT, HeliaRUS)"        |
| ro-RO | Male   | "Microsoft Server Speech Text to Speech Voice (ro-RO, Andrei)"          |
| ru-RU | Female | "Microsoft Server Speech Text to Speech Voice (ru-RU, Irina, Apollo)"   |
| ru-RU | Male   | "Microsoft Server Speech Text to Speech Voice (ru-RU, Pavel, Apollo)"   |
| sk-SK | Male   | "Microsoft Server Speech Text to Speech Voice (sk-SK, Filip)"           |
| sv-SE | Female | "Microsoft Server Speech Text to Speech Voice (sv-SE, HedvigRUS)"       |
| th-TH | Male   | "Microsoft Server Speech Text to Speech Voice (th-TH, Pattara)"         |
| tr-TR | Female | "Microsoft Server Speech Text to Speech Voice (tr-TR, SedaRUS)"         |
| zh-CN | Female | "Microsoft Server Speech Text to Speech Voice (zh-CN, HuihuiRUS)"       |
|       | Female | "Microsoft Server Speech Text to Speech Voice (zh-CN, Yaoyao, Apollo)"  |

| zh-CN | Male   | "Microsoft Server Speech Text to Speech Voice (zh-CN, Kangkang, Apollo)" |
|-------|--------|--------------------------------------------------------------------------|
| zh-HK | Female | "Microsoft Server Speech Text to Speech Voice (zh-HK, Tracy, Apollo)"    |
| zh-HK | Female | "Microsoft Server Speech Text to Speech Voice (zh-HK, TracyRUS)"         |
| zh-HK | Male   | "Microsoft Server Speech Text to Speech Voice (zh-HK, Danny, Apollo)"    |
| zh-TW | Female | "Microsoft Server Speech Text to Speech Voice (zh-TW, Yating, Apollo)"   |
| zh-TW | Female | "Microsoft Server Speech Text to Speech Voice (zh-TW, HanHanRUS)"        |
| zh-TW | Male   | "Microsoft Server Speech Text to Speech Voice (zh-TW, Zhiwei, Apollo)"   |

- Service description and price: https://www.microsoft.com/cognitive-services/en-us/pricing
  vailable SSML: https://msdn.microsoft.com/en-us/library/hh378377.aspx
- You can get a **trial key** at the link: https://azure.microsoft.com/en-us/try/cognitive-services/

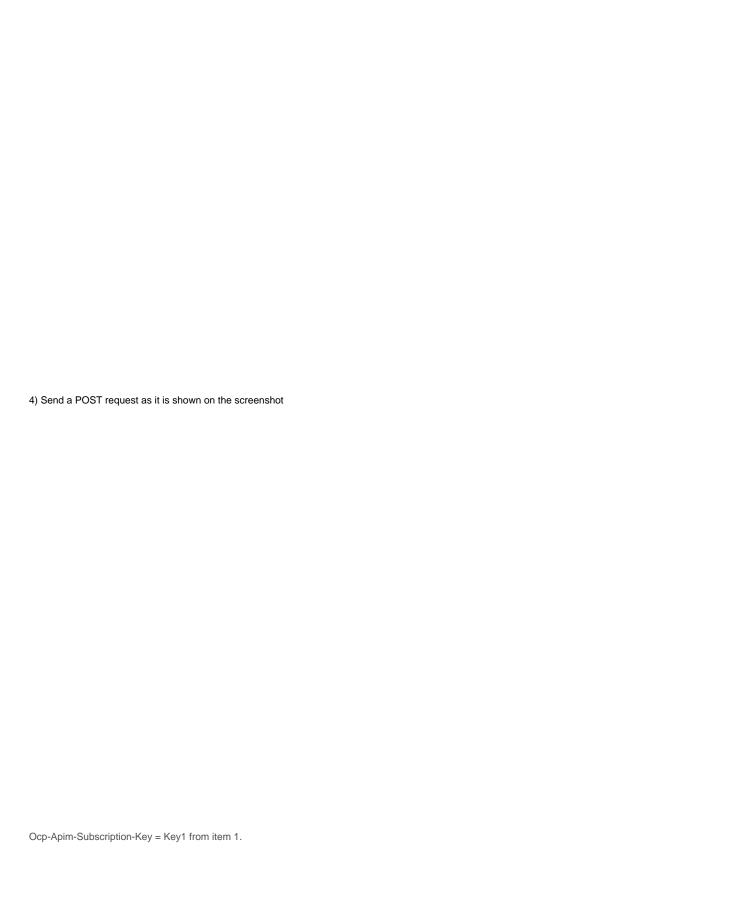

| Now you have the key and the token: |  |
|-------------------------------------|--|
|                                     |  |
|                                     |  |
|                                     |  |
|                                     |  |
|                                     |  |
|                                     |  |
|                                     |  |
|                                     |  |
|                                     |  |
|                                     |  |
|                                     |  |
|                                     |  |
|                                     |  |
|                                     |  |
|                                     |  |
|                                     |  |
|                                     |  |
|                                     |  |
|                                     |  |
|                                     |  |